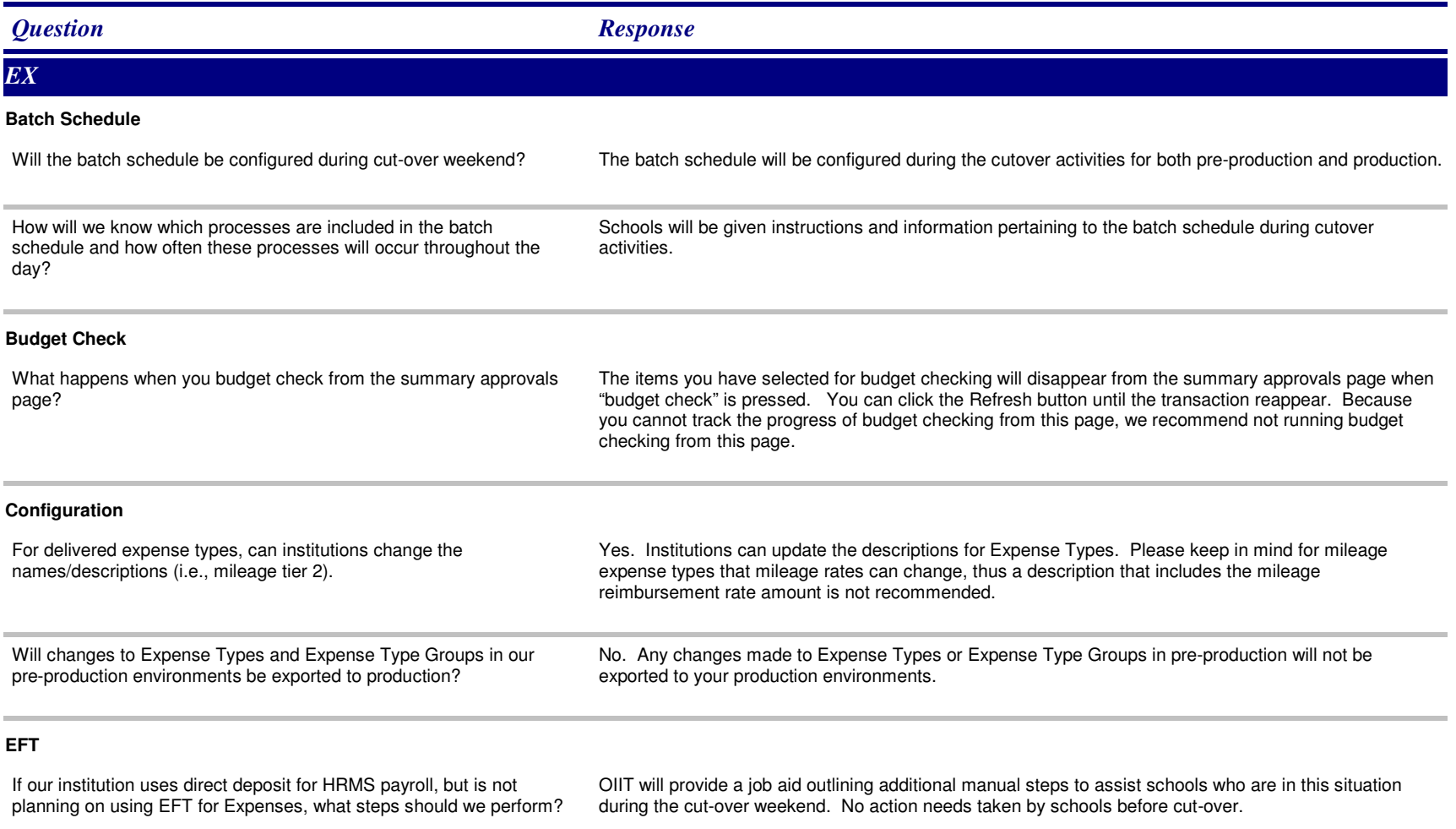

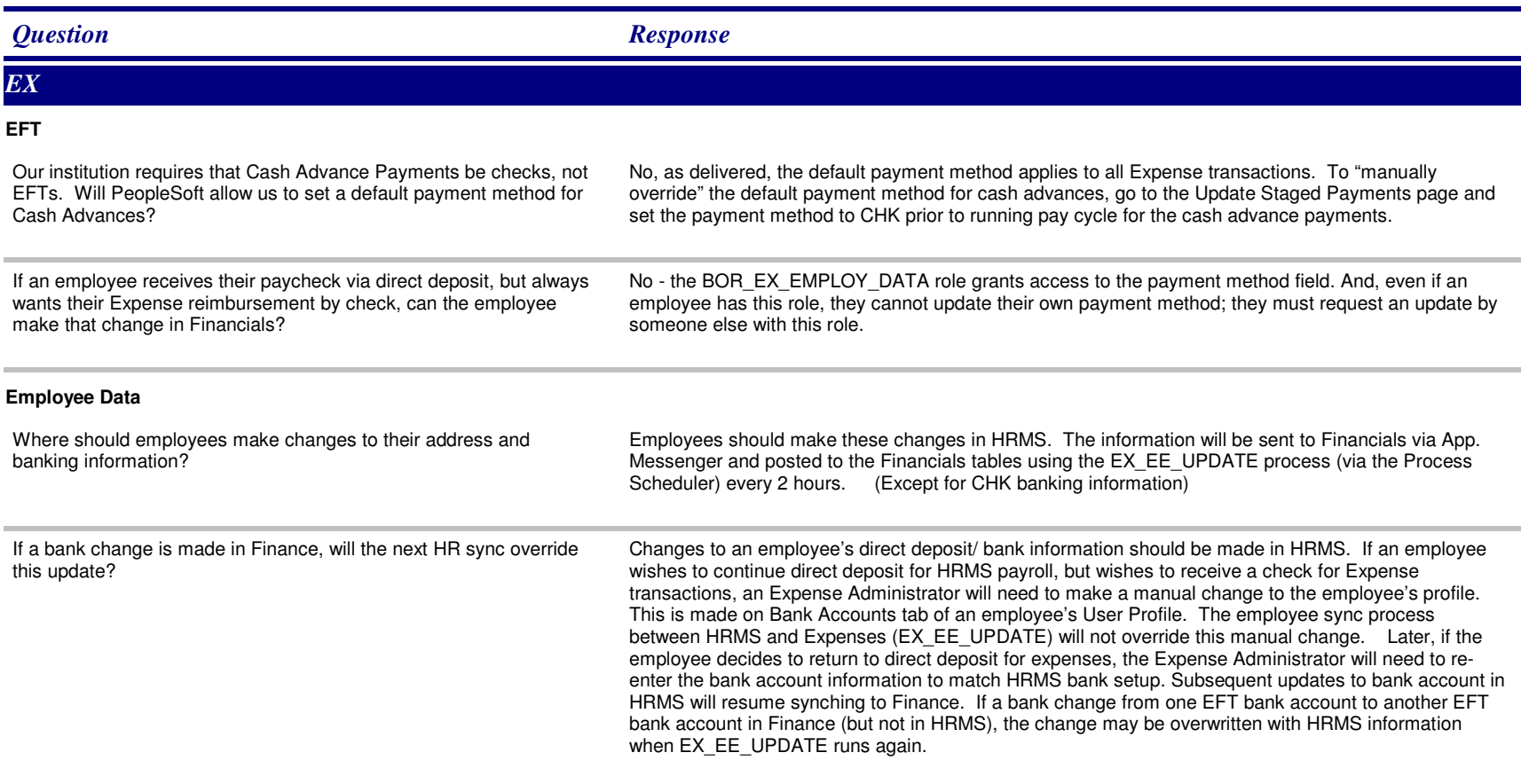

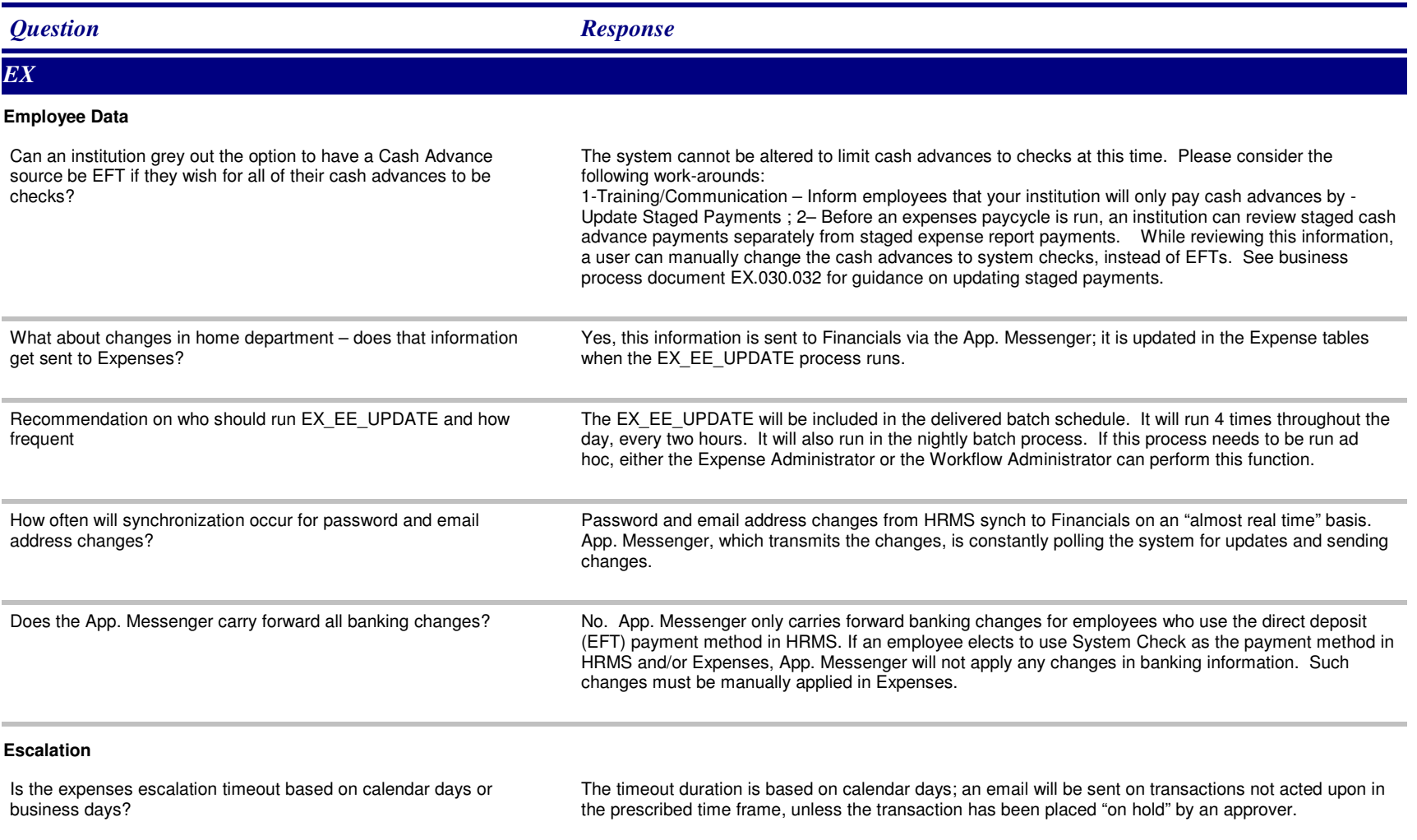

*Thursday, August 21, 2008*

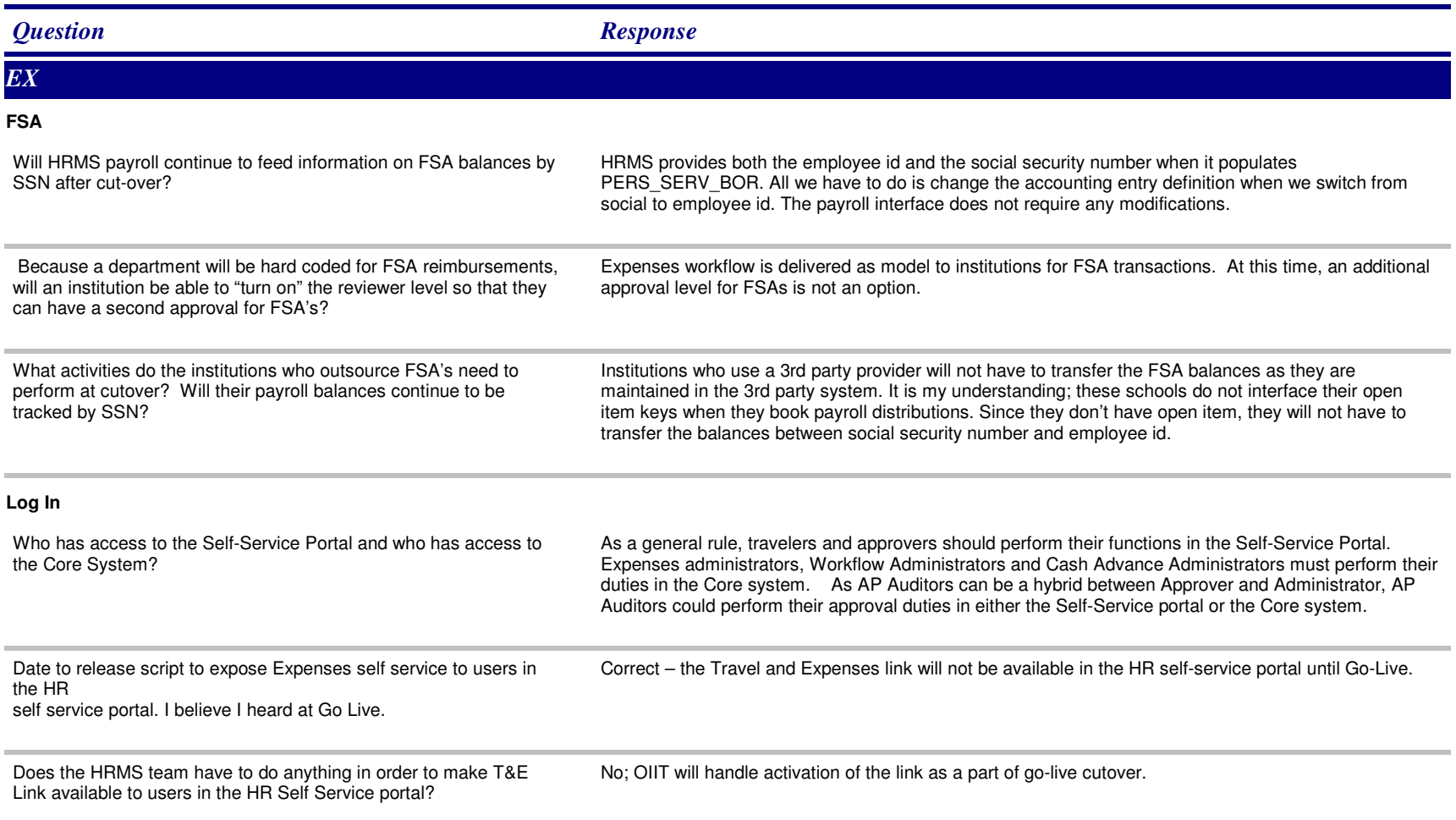

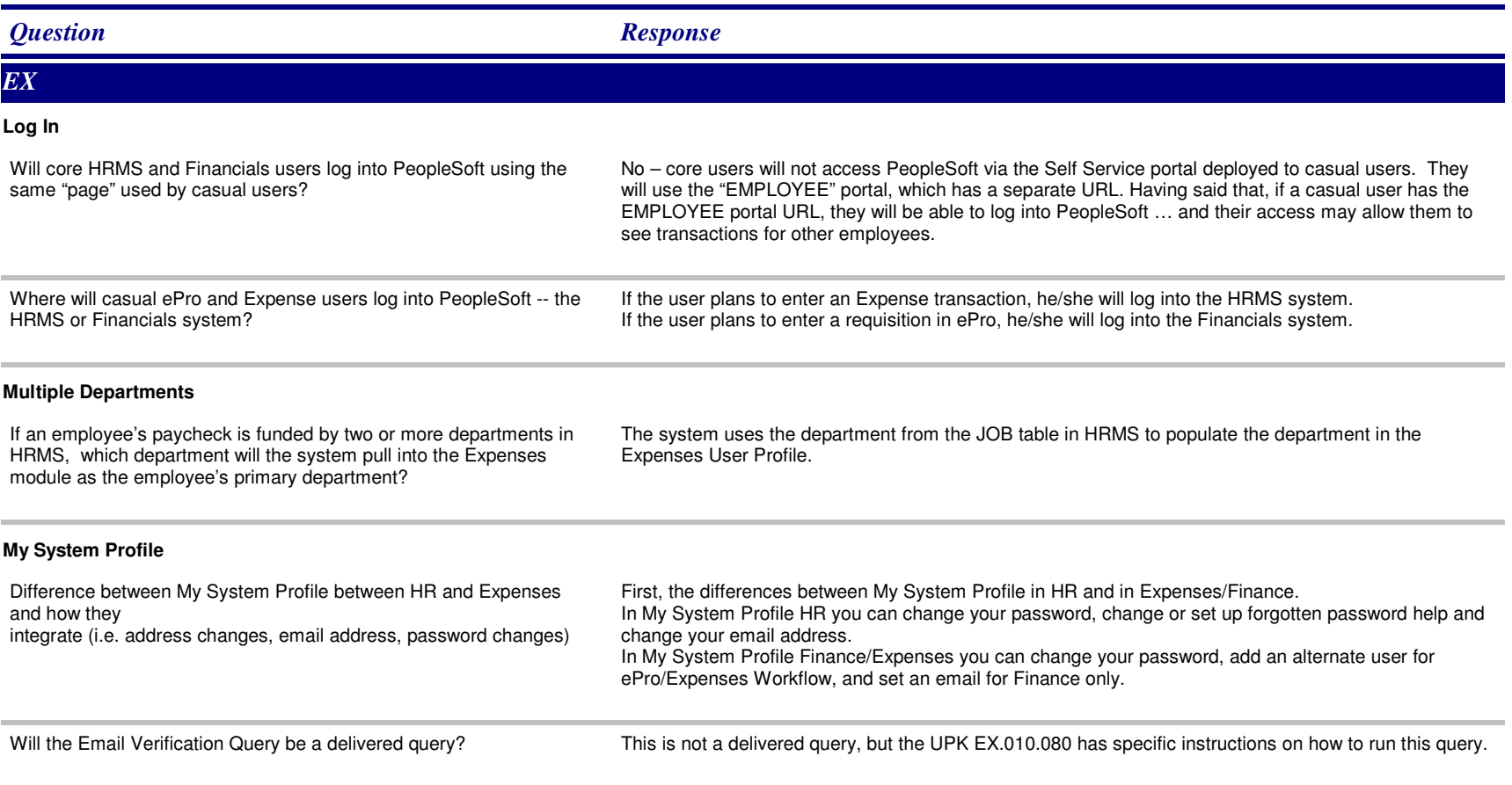

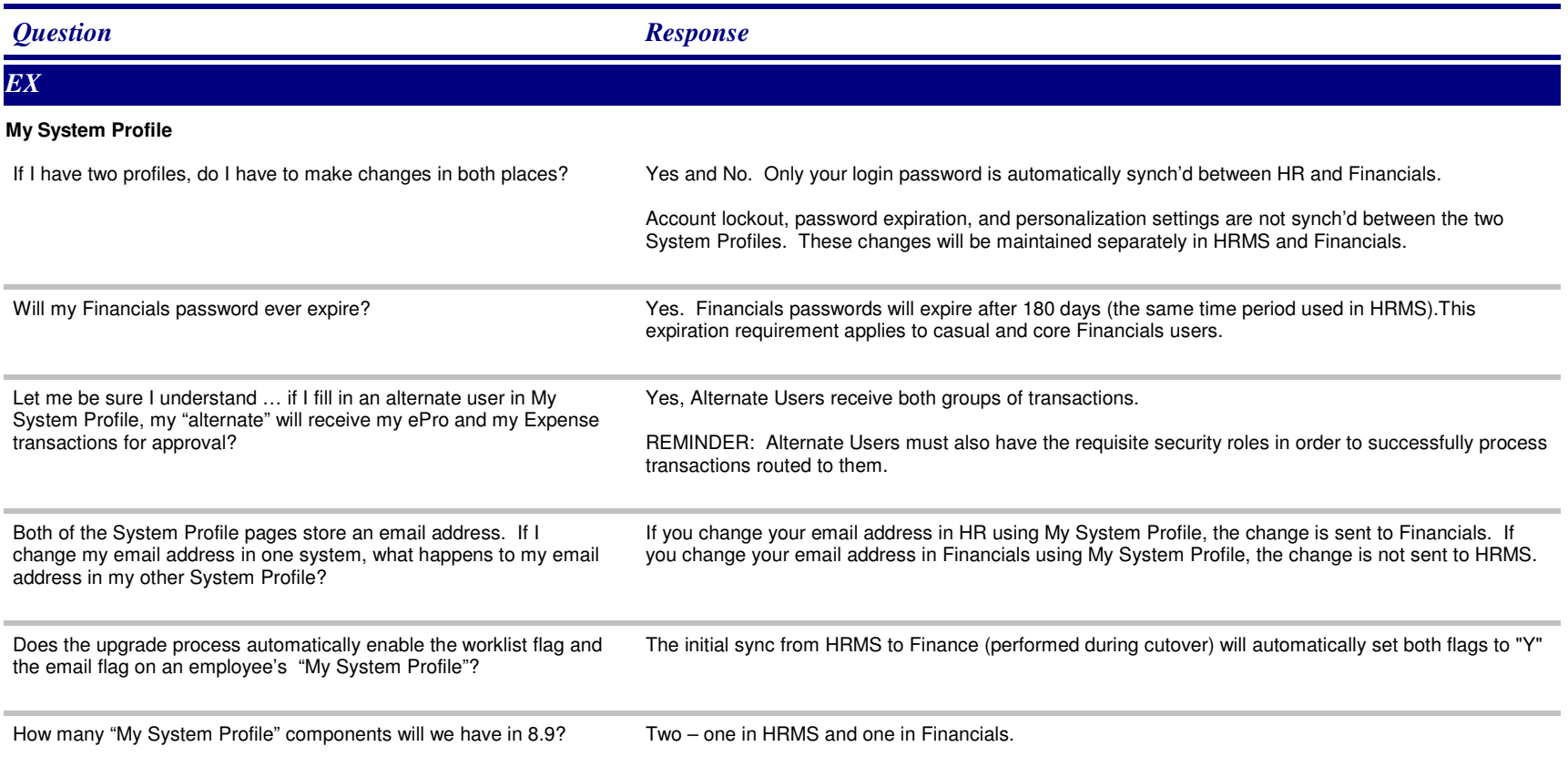

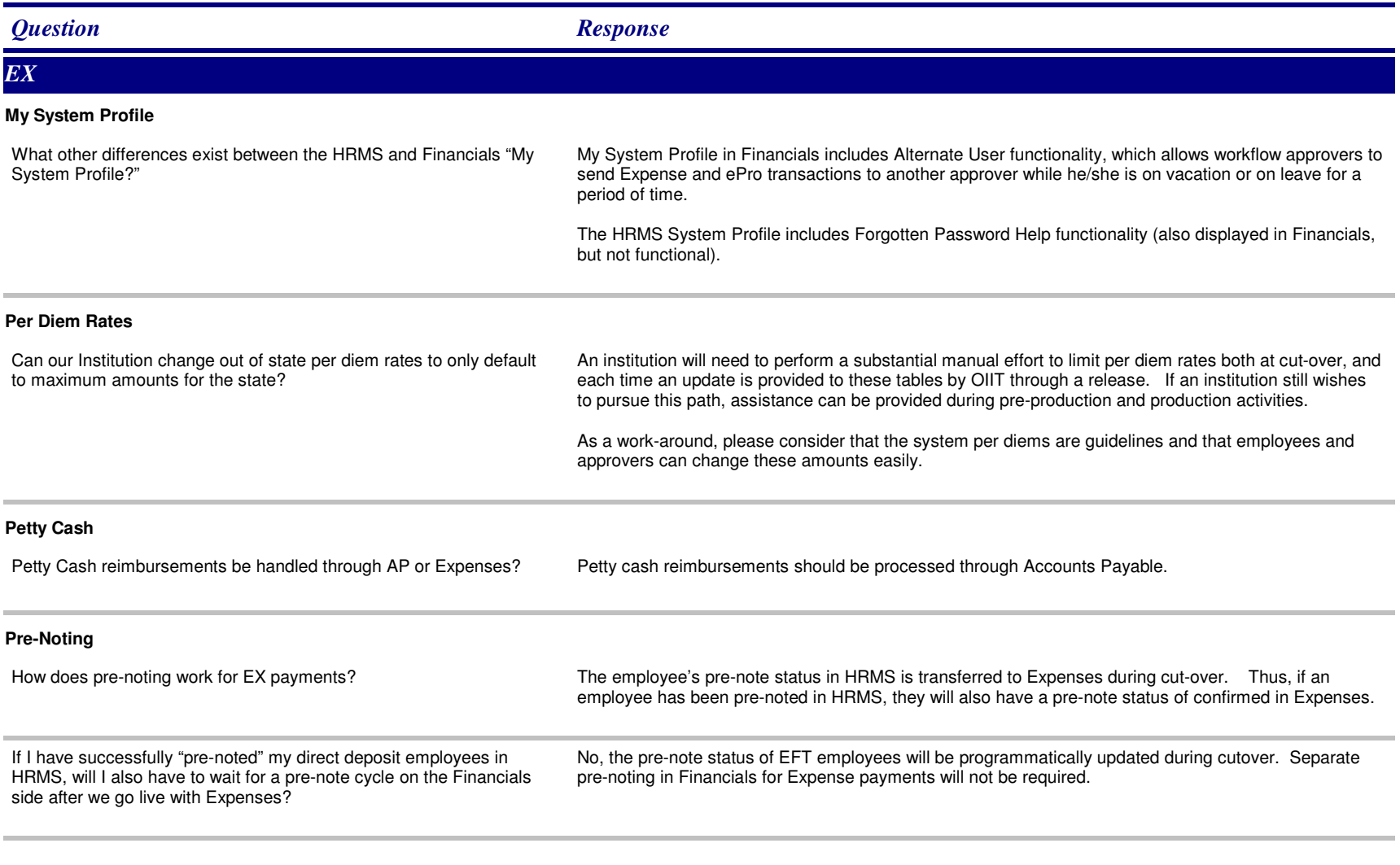

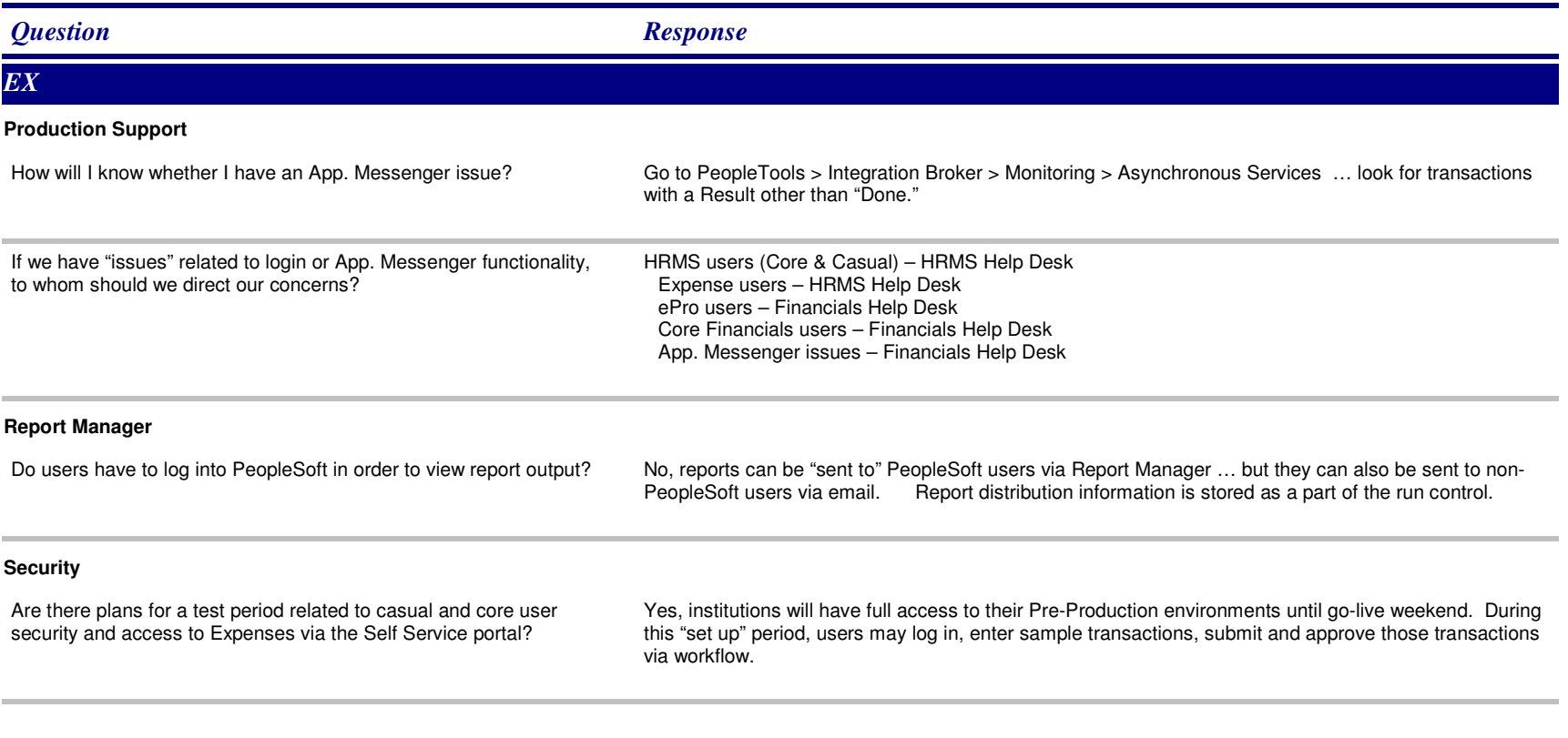

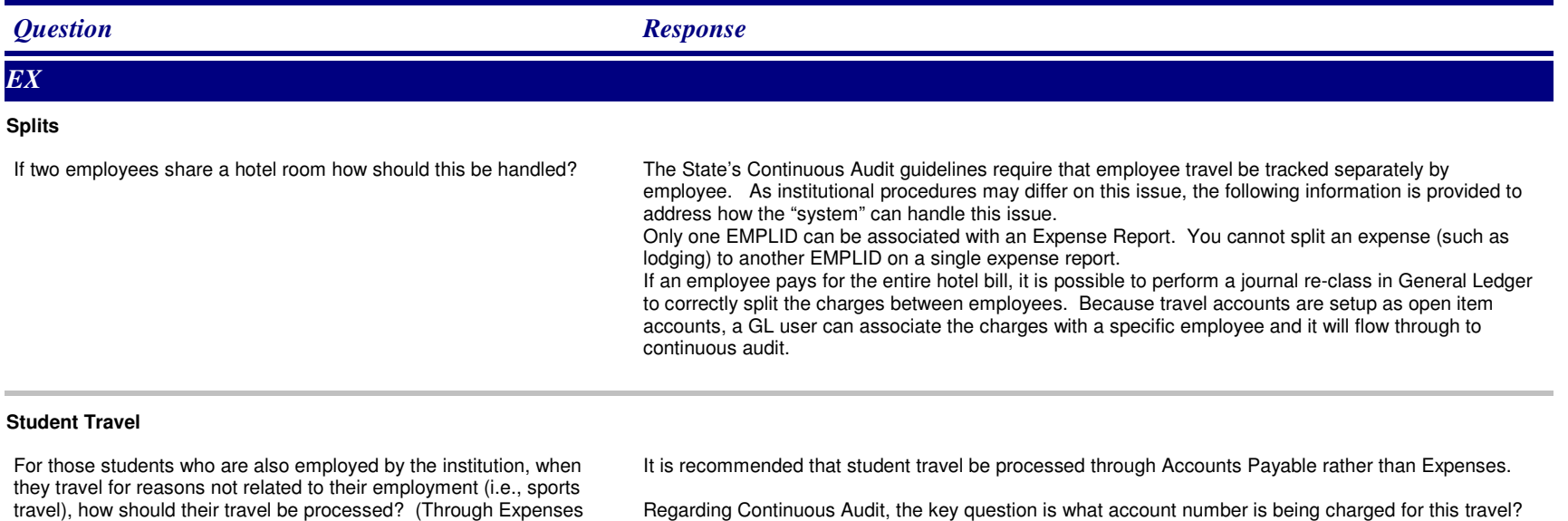

Regarding Continuous Audit, the key question is what account number is being charged for this travel? If it is a team travel account (65xxxx) then it is appropriate and acceptable for this to be processed through AP and will not impact CA. However, if it is charged to a Per Diem Account (75xxxx), this will be a conflict for Continuous Audit if the Student is included in both the Salary and Per Diem CA reports and will be rejected by DOAA. If the travel is related to the student's employment and is charged to the Employee Travel account (64xxxx), it will be continuous audit reportable.

Note: Workstudy students are not charged to CA payroll reportable accounts and will never appear in the Salary file and should always be charged to a non reportable CA account in AP.

What are the Continuous Audit implications?

or AP?)

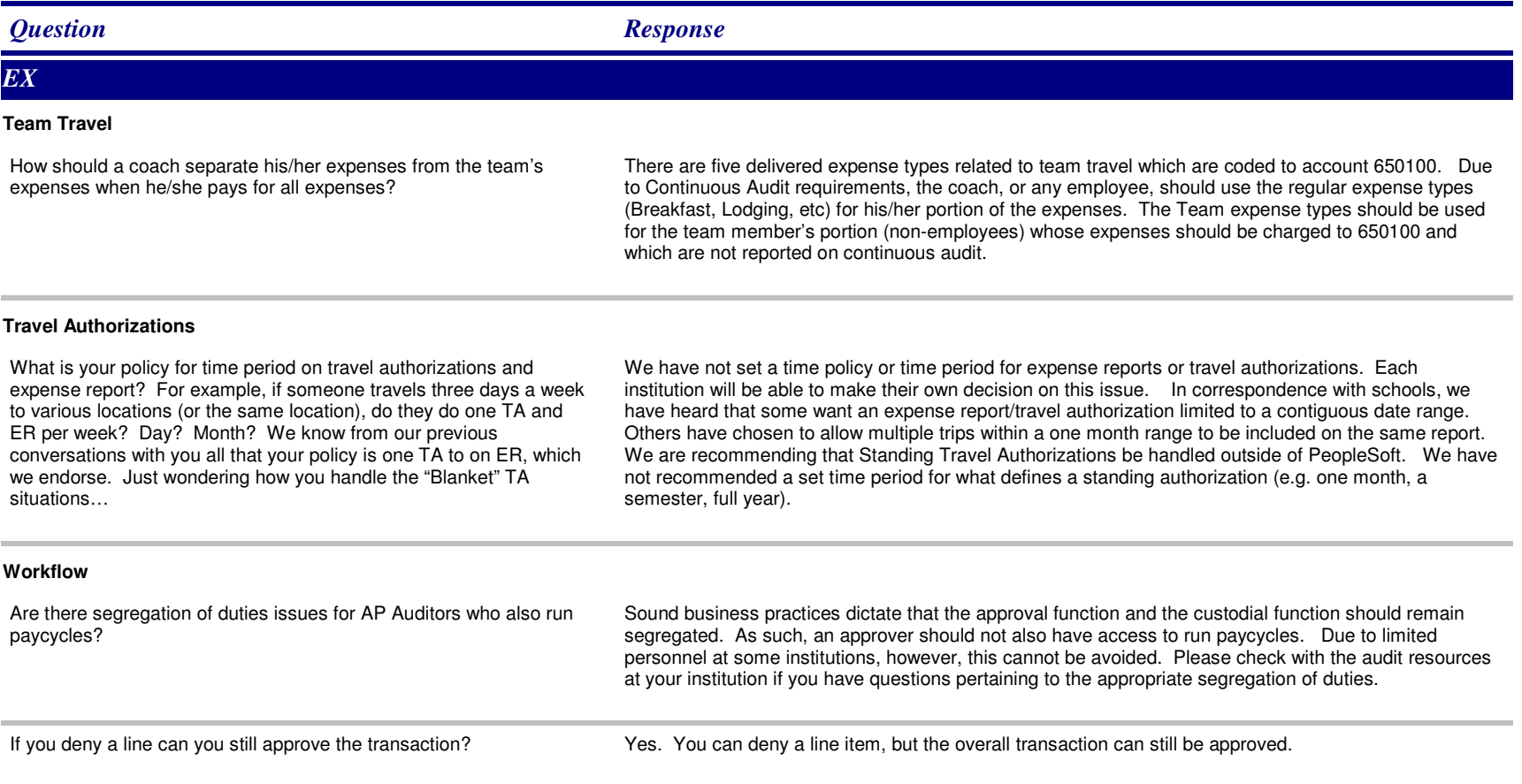

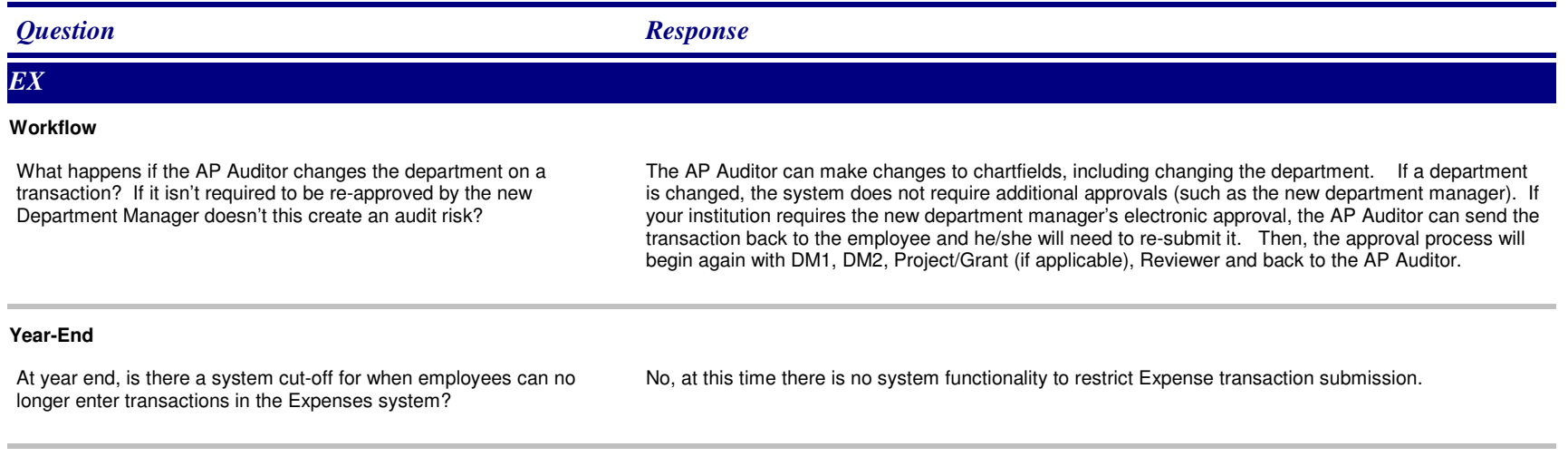